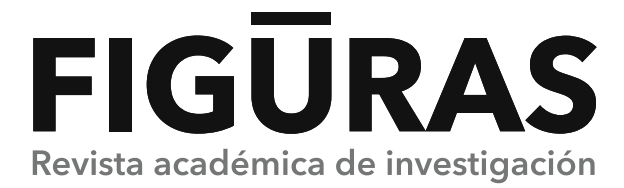

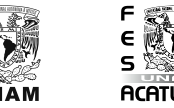

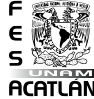

# **Ciencias jurídicas**

Todos los autores (o el autor de contacto, en su caso) deberán llenar esta ficha cuando preparen la versión final del manuscrito, para comprobar que éste cumple con los lineamientos de la misma. Una vez finalizada la revisión, habrán de firmar el documento en Adobe Acrobat Reader. Si existe duda alguna sobre cómo hacerlo, revisar la guía en <https://helpx.adobe.com/mx/acrobat/11/using/signing-pdfs.html>, o bien comunicarse con nosotros a [revistafiguras@apolo.acatlan.unam.mx](mailto:revistafiguras%40apolo.acatlan.unam.mx?subject=).

## **Texto**

**Figūras: Revista académica de investigación** adaptará el texto de acuerdo con su manual de estilo para asegurar claridad y accesibilidad.

## **Artículos**

- $\Box$  Extensión de 15 a 25 cuartillas (3750 a 6250 palabras) incluyendo gráficas, imágenes, cuadros, referencias, tablas, diagramas, entre otros.
- $\Box$  El título tiene como máximo 75 caracteres (incluyendo espacios).
- $\Box$  El primer párrafo de la introducción no excede las 150 palabras.
- $\Box$  No tiene más de seis subtítulos; y cada subtítulo no tiene más de 35 caracteres (incluyendo espacios).
- <del>→ Se ocupa como aparato crítico The Chicago Manual of Style, 17<sup>ª</sup> edición, que se puede consultar<br>□ Se ocupa como aparato crítico The Chicago Manual of Style, 17ª edición, que se puede consultar</del> en <http://www.chicagomanualofstyle.org/home.html>.
- $\Box$  Presenta contenido asociado al tema del artículo (máximo 30 referencias).
- **Está escrito con letra Arial 12, interlineado a doble espacio, 2.5 cm de margen por cada lado y justificado** a la izquierda.
- \* Los párrafos no llevan sangría, para diferenciarlos se añade un espacio adicional o doble *enter* entre cada uno de ellos.
- $\Box$  Todas las páginas están foliadas consecutivamente desde la primera.
- $\Box$  La redacción del texto es en modo impersonal, incluso en el apartado de agradecimientos.
- Tiene una hoja de presentación, como se señala en las Instrucciones para autores de Ciencias jurídicas.
- $\Box$  Se utiliza el formato IMRyD modificado para la estructura del artículo. La descripción se encuentra en las Instrucciones para autores de Ciencias jurídicas.

#### **Todos los manuscritos**

- $\Box$  El título se presenta en español y en inglés (75 caracteres máximo, incluyendo espacios).
- $\Box$  Se presenta un resumen en español y en inglés (con 150 palabras como máximo).
- $\Box$  Las palabras (o frases) clave están en español y en inglés.
- $\Box$  Las abreviaturas y símbolos se definen la primera vez que se mencionan.
- Variables, términos genéticos y palabras que no son en español están escritas en cursiva; los vectores se presentan en negritas.
- □ Las ecuaciones y caracteres especiales están en texto normal de Word o en la fuente Symbol (se evita en lo posible el editor de ecuaciones de Word y se usa, preferentemente el editor [MathType](http://www.dessci.com/en/products/mathtype/)).
- $\Box$  Hay un título breve para cada tabla, gráfica, imagen, figura, etcétera; y su numeración está en orden progresivo.
- Las notas para las figuras no tienen más de 100 palabras cada una (no más de 300 palabras en el caso de contribuciones que no hayan sido explicadas en la sección de Métodos).
- $\Box$  Se incluye declaración de autoría (declaración de responsabilidad que especifica la contribución de cada autor).
- $\Box$  Se incluyen declaración y lista de cualquier conflicto de intereses en el documento (si aplica).

\* La estructura de la información sigue los lineamientos de **Figūras** los cuales se pueden encontrar en la sección de **Instrucciones para autores**.

## **Imágenes, ilustraciones, tablas, etc.**

**Figūras: Revista académica de investigación** adaptará las ilustraciones y figuras de acuerdo con su manual de estilo.

#### **Formatos**

- Se utiliza el IMRyD modificado para los formatos de imágenes, ilustraciones, tablas, etc. La descripción se encuentra en las Instrucciones para autores de Ciencias jurídicas.
- □ Todos los archivos (incluyendo tablas y archivos de Excel) tienen como nombre el número de referencia con el que se indicará su ubicación dentro del texto.
- Los formatos de archivo para ilustraciones lineales y gráficas están en EPS, PostScript, PDF o Illustrator (AI).
- Las imágenes vienen por separado, en archivos individuales —en formato JPG, vectoriales en EPS, AI, o TIFF—, con buena resolución (120 dpi mínimo) y una medida mínima de 16 cm por lado.
- □ Las tablas, diagramas, gráficas y figuras de elaboración propia están en un formato editable dentro del archivo de Word o, por separado, en pestañas individuales en Excel. En caso de que sean tomados de otra fuente, están escaneados en alta o media resolución (JPG, TIFF o PDF).
- Las animaciones se presentan en archivos separados: en formato GIF (animaciones simples) o MP4 (videos más elaborados).

#### **Preparación y envío de imágenes, ilustraciones, tablas, entre otros**

- $\Box$  Los textos informativos se encuentran en un formato editable y en letra Arial 10.
- $\Box$  El color de las ilustraciones está en código RGB o HEX.
- $\Box$  Se presenta la licencia o el permiso obtenido para cualquier ilustración republicada o redibujada.

## **Ilustraciones/objetos de visualización de datos extendidos**

**Figūras: Revista académica de investigación** no edita las figuras. Asegúrese de que se han seguido los lineamientos.

- Todos los archivos (EPS, JPEG o TIFF) tienen una resolución mínima de 120 dpi, y un tamaño de, al menos, 16 cm.
- □ Las imágenes se encuentran en formato RGB (recomendado) o HEX.

Enviar un correo electrónico a **Figūras: Revista académica de investigación** [revistafiguras@apolo.acatlan.](mailto:revistafiguras%40apolo.acatlan.unam.mx?subject=) [unam.mx](mailto:revistafiguras%40apolo.acatlan.unam.mx?subject=) para dudas o aclaraciones.